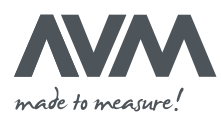

# **Beckhoff mit AVM eine Erfolgsgeschichte!**

### BEAKHOEF

*Beckhoff realisiert offene Automatisierungssysteme auf der Grundlage PC-basierter Steuerungstechnik. Das Produktspektrum umfasst die Hauptbereiche Industrie-PC, I/O- und Feldbuskomponenten, Antriebstechnik und Automatisierungssoftware. Für alle Bereiche stehen Produktlinien zur Verfügung, die als Einzelkomponenten oder im Verbund als ein vollständiges, aufeinander abgestimmtes Steuerungssystem fungieren.*

#### **New Automation Technology**

#### **Solution Provider - AVM, ein Partner mit viel Manpower und Know-how**

Eine breite Basis der 40 Ingenieure, die bei AVM angestellt sind, arbeiten bereits intensiv mit den Produkten der Beckhoff Automation AG. So wurden bereits umfangreiche Projekte mit den PLC-Produkten realisiert, Anwendungen mit dem intelligenten Transportsystem XTS umgesetzt und erste Visualisierungen mit dem neuen TwinCat 3 PLC HMI Web erstellt. Im Zuge der Akkreditierung zum Solution Provider absolvierten die Mitarbeiter von AVM zusätzliche Schulungstage. So konnte AVM das Know-how rund um die Beckhoff-Technologie weiter ausbauen, um den Kunden nun mit noch breiterer Ressourcen-Basis zur Seite zu stehen und sie umfassend zu unterstützen.

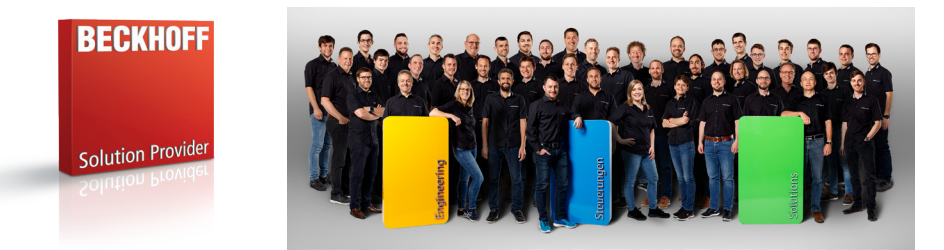

#### **Maschinensicherheit mit Beckhoff TwinSAFE**

Die integrierte Sicherheitslösung TwinSAFE ist die konsequente Fortführung der offenen, PCbasierten Beckhoff-Steuerungsphilosophie. Aufgrund der Modularität und Vielseitigkeit fügen sich die TwinSAFE-Komponenten nahtlos in das Beckhoff-Steuerungssystem ein. Dadurch können die steuerungstechnischen Anforderungen bei Maschinen individuell umgesetzt werden. Besteht Ihre Maschine zum Beispiel aus optionalen Modulen, können diese bei der Erstellung der Safety Software als solche definiert werden. Die Module werden dann bei der Konfiguration der Maschine als vorhanden oder nicht vorhanden parametriert und entsprechend deaktiviert. Somit muss nicht für jede Konfiguration der Maschine der Safety Teil in der Software angepasst werden. Zudem können die Module bei einer späteren Erweiterung der Maschine einfach wieder aktiviert werden.

- → Durchgängiges Safety Konzept
- $\rightarrow$  Reduzierter Verdrahtungsaufwand
- $\rightarrow$  Stand-alone oder integrierte Lösungen
- $\rightarrow$  Individuell skalierbar
- $\rightarrow$  Offene Kommunikation
- $\rightarrow$  Risikobeurteilung
- $\rightarrow$  Sicherheitskonzept
- $\rightarrow$  Verifikation (Performance Level Berechnung)
- → Umsetzung mit Sicherheitssteuerungen oder konventioneller Sicherheitstechnik
- Validierung (Integrationstests, etc.)

**Ihre Vorteile**

**Ihre Vorteile** 

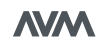

**Leistungen AVM**

Leistungen AVM

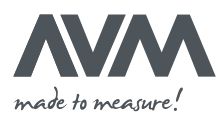

#### **XTS Track Management für maximale Flexibilität bei der Produktion**

Mit dem XTS hat AVM eine hochflexible Liniensteuerung mit 20 austauschbaren Arbeitsstationen realisiert. Dies ermöglicht dem Kunden die Produktion in kürzester Zeit umzurüsten und flexibel auf neue Produktanforderungen reagieren zu können - was die Produktionslinie auch für Kleinserien sehr attraktiv macht. Neben der eigentlichen Bewegung der Produkte ist deren Verfolgung inklusive Zuführung ein grosser Mehrwert. Als Beckhoff Standard Komponente konnte das XTS vollumfänglich in das modulare Linienkonzept inklusive Safety, Parametrierung, Produktverfolgung und Visualisierung integriert werden.

Linie mit XTS Transportsystem:

- $\rightarrow$  14.5m Länge
- $\rightarrow$  20 Arbeitsstationen
- $\rightarrow$  20 Mover

#### **AVM BaseFramework**

Damit sich der Kunde und unsere Applikationisten auf die Produktanforderungen und nicht auf Basisaufgaben fokussieren, hat AVM schon früh ihre Applikationen auf ein klares und durchgängiges Framework abgestützt. Das AVM Framework auf der Beckhoff Plattform erlaubt nicht nur einen effizienten Weg in der Applikationsentwicklung, sondern ermöglicht auch laufend von AVM Innovationen direkt in den Applikationen zu profitieren.

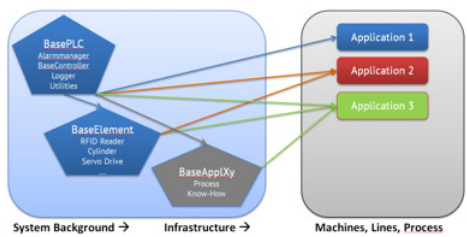

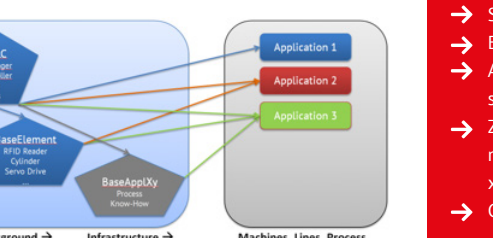

## $\rightarrow$  Standardisierung / Kapselung von Funktionen

*Abbildung: XTS Transportsystem*

**→** Erweiterbar für Branchen- / Kundenstandards

- Alarm- und Reaktionssystem mit Schnittstellen zu SCADA (ADS/OPC-UA oder MQTT)
- → Zustands- / Produkt- / Prozessüberwachung mit frei konfigurierbarem Logger (csv, json, xml, MQTT usw.)
- **→** Generisches Service-HMI

**FeaturesFeatures** 

**Get in touch!**

**Get in touch!** 

#### **MQTT im Produktionseinsatz**

Nachdem AVM die Beckhoff Bibliothek bereits für die ereignisorientierte, bidirektionale Alarmschnittstelle eingesetzt hat, wird dieser Ansatz nun auch bei speziellen Applikationen weiter verfolgt. Im Bereich der Produktverfolgung resp. ERP Anbindung konnten wir diverse Steuerungen, Barcode-Leser und Visualisierungen ebenfalls über MQTT realisieren. Solche Applikationen zeigen die Verschmelzung der PLC- mit der IT- resp. IoT-Welt, was unter Anderem den Einsatz weit verbreiteter out-of-the-box Tools rund um die PLC ermöglicht.

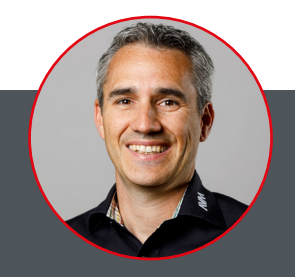

#### **Gerne helfe ich Ihnen weiter!**

Kay Vonarburg AVM Engineering AG 071 544 60 74 kay.vonarburg@avm.swiss

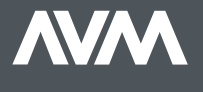